## Database Name: ACM Digital Library URL:<http://dl.acm.org/>

You can see your institute/consortium name on the top of home page.

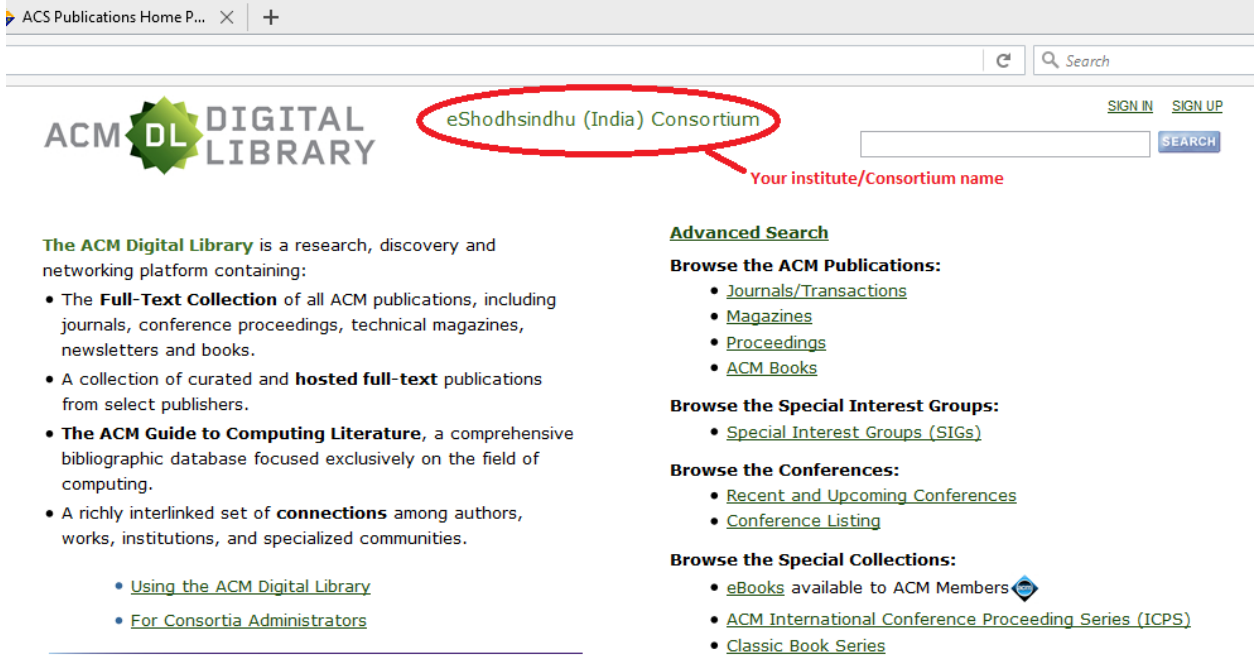